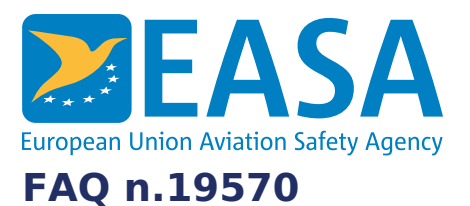

## **FAQs:**

Applications for TCO a [Authorisation](https://www.easa.europa.eu/en/the-agency/faqs/applications-tco-authorisation), Third Country [Operators](https://www.easa.europa.eu/en/the-agency/faqs/third-country-operators) (TCO), [Regulations](https://www.easa.europa.eu/en/the-agency/faqs/regulations)

## **Question:**

## **How do I get access to the EASA TCO web-interface?**

#### **Answer:**

Upon reception of the TCO application, credentials (Login and password) will be provided to your nominated TCO contact person by email, together with the link to the EASA TCO web-interface.

# **Last updated:**

24/11/2016

## **Link:** <https://www.easa.europa.eu/sl/faq/19570>